# Package 'MPSEM'

January 13, 2022

<span id="page-0-0"></span>Type Package Version 0.4-1 Date 2022-01-10 Encoding UTF-8 Title Modeling Phylogenetic Signals using Eigenvector Maps Author Guillaume Guenard, with contribution from Pierre Legendre Maintainer Guillaume Guenard <guillaume.guenard@gmail.com> Description Computational tools to represent phylogenetic signals using adapted eigenvector maps. **Depends** R  $(>= 3.0.0)$ , ape Suggests knitr, caper, xtable Imports MASS License GPL-3 LazyLoad yes NeedsCompilation yes VignetteBuilder knitr Repository CRAN RoxygenNote 7.1.2 Date/Publication 2022-01-13 20:52:47 UTC

# R topics documented:

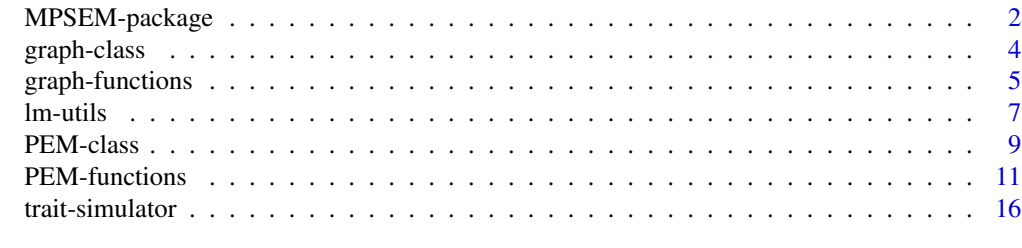

**Index** [20](#page-19-0)

<span id="page-1-0"></span>

#### Description

Computational tools to represent phylogenetic signals using adapted eigenvector maps.

#### Details

Phylogenetic eignevector maps (PEM) is a method for using phylogeny to model features of organism, most notably quantitative traits. It consists in calculating sets of explanatory variables (eigenvectors) that are meant to represent different patters in trait values that are likely to have been inducted by evolution. These patterns are used to model the data (using a linear model for instance).

If one gets a 'target' species (i.e. a species for which the trait value is unknown), and providing that we know the phylogenetic relationships between that species and those of the model, the method allows to obtain the scores of that new species on the phylogenetic eigenfunctions underlying a PEM. These scores are used to make empirical predictions of trait values for the target species on the basis of those observed for the species of the model.

Functions [PEM.build](#page-10-1), [PEM.updater](#page-10-1), [PEM.fitSimple](#page-10-1), and [PEM.forcedSimple](#page-10-1) allows one to build, update (i.e. recalculate with alternate weighting parameters) as well as to estimate or force arbitrary values for the weighting function parameters.

Functions [getGraphLocations](#page-10-1) and [Locations2PEMscores](#page-10-1) allows one to make predictions using method predict. PEM and a linear model. To obtain these linear model, user can use function [lm](#page-0-0) or auxiliary functions [lmforwardsequentialsidak](#page-6-1) or [lmforwardsequentialAICc](#page-6-1), which perform forward-stepwise variable addition on the basis of either familiwise type I error rate or the Akaike Information Criterion (AIC), respectively.

The package provides low-level utility function for performing operation on graphs (see [graph](#page-4-1)[functions\)](#page-4-1), calculate influence matrix ([PEMInfluence](#page-10-1)), and simulate trait values (see [trait-simulator\)](#page-15-1).

A phylogenetic modeling tutorial using MPSEM is available as a package vignette (see example below).

The DESCRIPTION file:

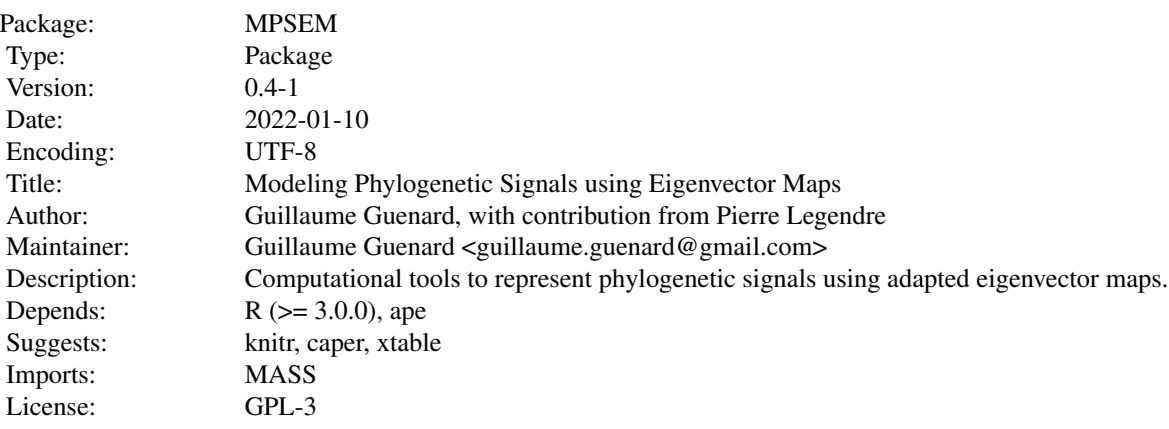

# MPSEM-package 3

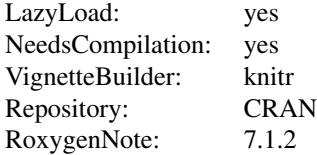

Index of help topics:

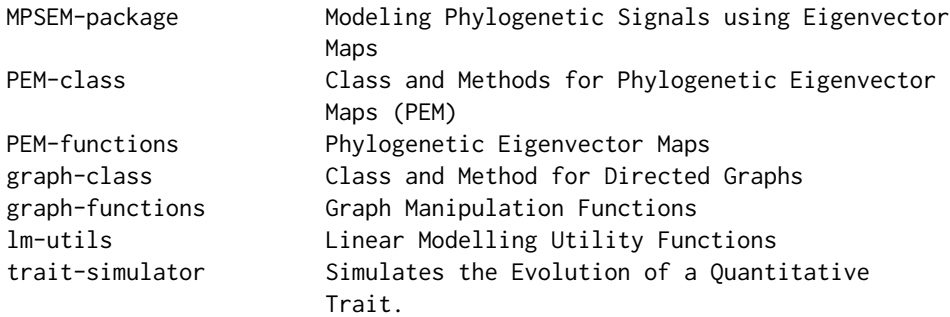

# Author(s)

Guillaume Guenard, with contribution from Pierre Legendre Maintainer: Guillaume Guenard <guillaume.guenard@gmail.com>

#### References

Guénard, G., Legendre, P., and Peres-Neto, P. 2013. Phylogenetic eigenvector maps (PEM): a framework to model and predict species traits. Meth. Ecol. Evol. 4: 1120–1131

### See Also

Makarenkov, V., Legendre, L. & Desdevise, Y. 2004. Modelling phylogenetic relationships using reticulated networks. Zool. Scr. 33: 89–96

Blanchet, F. G., Legendre, P. & Borcard, D. 2008. Modelling directional spatial processes in ecological data. Ecol. Model. 215: 325-336

```
## To view MPSEM tutorial
vignette("MPSEM", package="MPSEM")
```
<span id="page-3-1"></span><span id="page-3-0"></span>

#### Description

Class and methods to handle graphs.

#### Usage

```
## S3 method for class 'graph'
print(x, \ldots)
```
#### Arguments

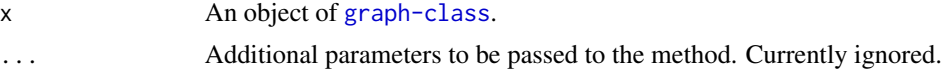

#### Format

A graph-class object contains:

- edge A list whose first two unnamed members are the indices of the origin and destination vertices. Additional members must be named and are additional edge properties (e.g. length).
- vertex A list that optionally contain vertex properties, if any (or an empty list if none).

#### Details

Prints user-relevant information about the graph: number of edges and vertices, edge and vertex labels, addition edge properties and vertex properties.

# Functions

• print.graph: Print method for graph-class objects

#### Author(s)

Guillaume Guenard, with contribution from Pierre Legendre Maintainer: Guillaume Guenard <guillaume.guenard@gmail.com>

# References

Guénard, G., Legendre, P., and Peres-Neto, P. 2013. Phylogenetic eigenvector maps (PEM): a framework to model and predict species traits. Meth. Ecol. Evol. 4: 1120–1131

# See Also

[PEM.build](#page-10-1), [PEM-class](#page-8-2)

<span id="page-4-1"></span><span id="page-4-0"></span>graph-functions *Graph Manipulation Functions*

#### <span id="page-4-2"></span>Description

A set of primitive functions for creating and munipulating graphs.

#### Usage

```
pop.graph(n, vertex = list(), label = NULL)
add.vertex(x, n, vertex = list(), label = NULL)add. edge(x, from, to, edge = list(), label = NULL)rm.edge(x, id)
rm.vertex(x, id)
collapse.vertex(x, id)
Phylo2DirectedGraph(tp)
```
# Arguments

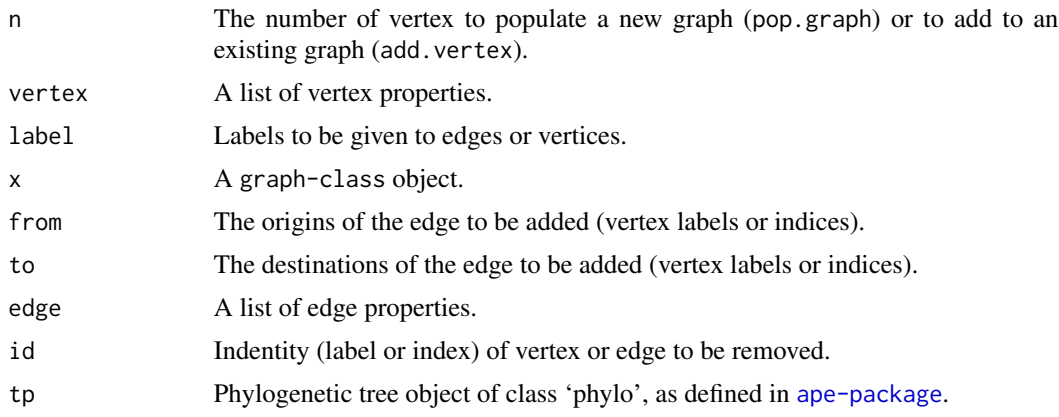

# Details

A new graph can be populated with n vertices using function pop.graph and vertices can be added later with function add.vertex. The graphs so created contain no edges; the latter are added using function add.edge. Vertices and edges are removed using functions rm.vertex and rm.edge, respectively.

Function collapse.vertex allows one to remove a vertex while reestablishing the connections between the vertices located above and below that vertex using a new set of edges.

Function Phylo2DirectedGraph uses the graph functions to convert a rooted phylogenetic tree of class 'phylo' (see [ape-package](#page-0-0)) to a [graph-class](#page-3-1) object. It recycles tip labels and creates default node labels, if they were absent from the 'phylo' object, and uses them as vertex labels. The resulting acyclic graph can then be edited to represent cases that do not have a tree topology.

#### Value

A [graph-class](#page-3-1) object. Objects returned by [Phylo2DirectedGraph](#page-4-2) have a [numeric](#page-0-0) edge property called 'distance' featuring branch lengths and a link{logical} vertex property called 'species' specifying whether a vertex is a tree tip or an internal node.

# Functions

- pop.graph: Creates a graph and populates it with vertices.
- add.vertex: Adds vertices to an existing graph.
- add.edge: Adds edges to a graph.
- rm.edge: Removes edges from a graph.
- rm.vertex: Removes vertices from a graph.
- collapse.vertex: Removes vertices from a graph while also removing their associated edges.
- Phylo2DirectedGraph: Transforms a phylogenetic tree into a directed graph.

#### Author(s)

Guillaume Guenard, with contribution from Pierre Legendre Maintainer: Guillaume Guenard <guillaume.guenard@gmail.com>

#### References

Guénard, G., Legendre, P., and Peres-Neto, P. 2013. Phylogenetic eigenvector maps (PEM): a framework to model and predict species traits. Meth. Ecol. Evol. 4: 1120–1131

Makarenkov, V., Legendre, L. & Desdevise, Y. 2004. Modelling phylogenetic relationships using reticulated networks. Zool. Scr. 33: 89–96

Blanchet, F. G., Legendre, P. & Borcard, D. 2008. Modelling directional spatial processes in ecological data. Ecol. Model. 215: 325–336

#### See Also

#### [graph-class](#page-3-1).

```
## Populate a graph with 7 vertices labeled A-G having properties x and y:
gr <- pop.graph(n=7,
                vertex=list(x=rnorm(7,0,1),y=rnorm(7,0,1)),
                label=c("A","B","C","D","E","F","G"))
gr
```
<span id="page-5-0"></span>

#### <span id="page-6-0"></span>lm-utils 7

```
## Adding 3 vertices H, I, and J with property x (y is absent) and a new
## property z (type character), which is unknown for A-G:
gr <- add.vertex(x=gr,
                 n=3.
                 label=c("H","I","J"),
                 vertex=list(x=rnorm(3,0,1),z=c("A","B","C")))
gr
gr$vertex
## Adding 10 edges, labeled E1-E10 and with properties a and b, to the graph:
gr <- add.edge(x=gr,
               from=c("A","B","B","C","C","D","D","E","E","F"),
               to=c("A","C","D","E","F","F","G","H","I","J"),
               edge=list(a=rnorm(10,0,1),b=rnorm(10,0,1)),
               label=paste("E",1:10,sep=""))
gr
gr$edge
## Removing edges 2, 4, and 7 from the graph:
print(rm.edge(gr,id=c(2,4,7)))
## Removing vertices 1, 3, 7, and 10 from the graph:
print(rm.vertex(gr,id=c(1,3,7,10)))
# Notice that the edges that had one of the removed vertex as their
# origin or destination are also removed:
print.default(rm.vertex(gr,id=c(1,3,7,10)))
## Vertex collapsing.
x <- pop.graph(n=9,label=c("A","B","C","D","E","F","G","H","I"))
x <- add.edge(x,from=c("A","A","B","B","C","C","D","D","E","E"),
              to=c("B","C","D","E","E","I","F","G","G","H"),
              label=paste("E",1:10,sep=""),
              edge=list(length=c(1,2,3,2,1,3,2,2,1,3)))
print.default(x)
for(i in c("A","B","C","D","E","F","G","H","I"))
  print(collapse.vertex(x,id=i))
if(require(ape)) {
  tree1 <- read.tree(
    text=paste(
      "(((A:0.15,B:0.2)N4:0.15,C:0.35)N2:0.25,((D:0.25,E:0.1)N5:0.3,",
      "(F:0.15,G:0.2)N6:0.3)N3:0.1)N1;",sep=""))
  x <- Phylo2DirectedGraph(tree1)
  print(x)
}
```
<span id="page-6-1"></span>

#### <span id="page-7-0"></span>Description

Utility functions to build linear models using Phylogenetic Eigenvector Maps among their explanatory variables.

#### Usage

```
lmforwardsequentialAICc(y, x, object)
```
 $lmforwards equivalentialsidak(y, x, object, alpha = 0.05)$ 

#### Arguments

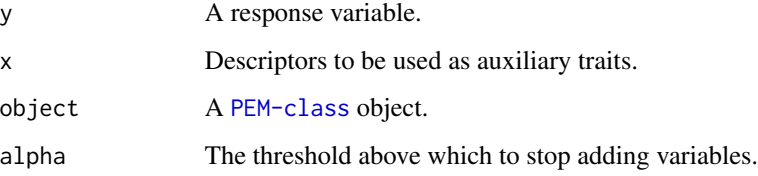

#### Details

Function [lmforwardsequentialsidak](#page-6-1), performs a forward stepwise selection of the PEM eigenvectors until the familywise test of significance of the new variable to be included exceeds the threshold alpha. The familiwise type I error probability is obtained using the Holm-Sidak correction of the testwise probabilities, thereby correcting for type I error rate inflation due to multiple testing. lmforwardsequentialAICc carries out forward stepwise selection of the eigenvectors as long as the candidate model features a lower sample-size-corrected Akaike information criterion than the previous model. The final model should be regarded as overfit from the Neyman-Pearson (*i.e.* frequentist) point of view, but it is the model that minimizes information loss from the standpoint of information theory.

#### Value

An [lm-](#page-0-0)class object.

# Functions

- lmforwardsequentialAICc: Forward stepwise variable addition using the sample-size-corrected Akaike Information Criterion.
- lmforwardsequentialsidak: Forward stepwise variable addition using a Sidak multiple testing corrected alpha error threshold as the stopping criterion.

### Author(s)

Guillaume Guenard, with contribution from Pierre Legendre Maintainer: Guillaume Guenard <guillaume.guenard@gmail.com>

#### <span id="page-8-0"></span>PEM-class 9

# References

Burnham, K. P. & Anderson, D. R. 2002. Model selection and multimodel inference: a practical information-theoretic approach, 2nd ed. Springer-Verlag. xxvi + 488 pp.

Holm, S. 1979. A simple sequentially rejective multiple test procedure. Scand. J. Statist. 6: 65-70. Sidak, Z. 1967. Rectangular confidence regions for means of multivariate normal distributions. J. Am. Stat. Ass. 62, 626-633.

<span id="page-8-2"></span>PEM-class *Class and Methods for Phylogenetic Eigenvector Maps (PEM)*

#### <span id="page-8-1"></span>Description

Class and methods to handle Phylogenetic Eigenvector Maps (PEM).

#### Usage

```
## S3 method for class 'PEM'
print(x, \ldots)## S3 method for class 'PEM'
as.data.frame(x, row.names = NULL, optional = FALSE, ...)
## S3 method for class 'PEM'
predict(
 object,
  targets,
  lmobject,
  newdata,
  interval = c("none", "confidence", "prediction"),
  level = 0.95,...
)
```
# Arguments

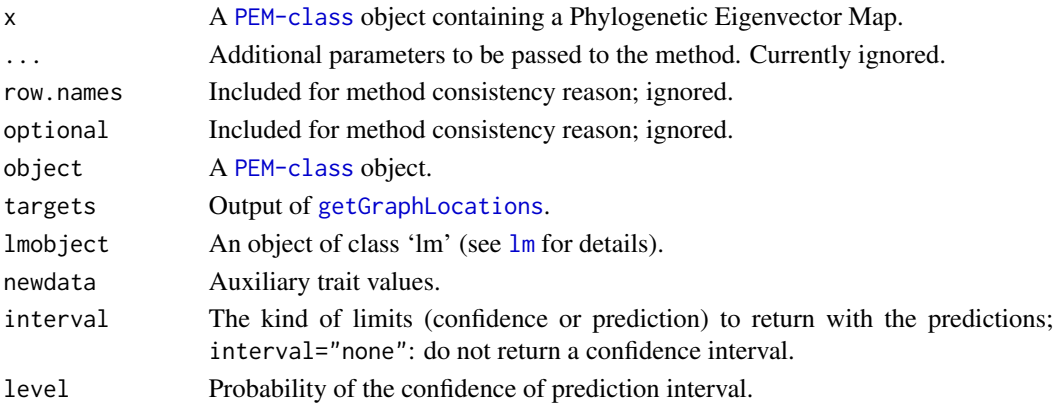

### <span id="page-9-0"></span>Format

A [PEM-class](#page-8-2) object contains:

- x The [graph-class](#page-3-1) object that was used to build the PEM (see [PEM.build](#page-10-1)).
- sp A [logical](#page-0-0) vector specifying which vertex is a tip.
- B The influence matrix for those vertices that are tips.
- ne The number of edges.
- nsp The number of species (tips).
- Bc The column-centred influence matrix.
- means The column means of B.
- dist Edge lengths.
- a The steepness parameter (see [PEM.build](#page-10-1) for details).
- psi The relative evolution rate along the edges (see [PEM.build](#page-10-1) for details).
- w Edge weights.

BcW The weighted and column-centred influence matrix.

- d The singular values of BcW.
- u The eigenvectors (left singular vectors) of BcW.
- vt The right singular vectors of BcW.

In addition to these standard component, function, [PEM.fitSimple](#page-10-1) and [PEM.forcedSimple](#page-10-1) add the following members, which are necessary to make predictions:

S2 The variances of responses (one value for each response).

- y A copy of the responses.
- opt The list returned by [optim](#page-0-0).

The estimated weighting parameters are also given as an edge property.

#### Details

The [print](#page-0-0) method provides the number of eigenvectors, the number of observations these vectors are spanning, and their associated eigenvalues.

The [as.data.frame](#page-0-0) method extracts the eigenvectors from the object and allows one to use [PEM-class](#page-8-2) objects as data parameter in function such as [lm](#page-0-0) and [glm](#page-0-0).

The [predict](#page-0-0) object is a barebone interface meant to make predictions. It must be given species locations with respect to the phylogenetic graph (target), which are provided by function [getGraphLocations](#page-10-1) and a linear model in the form of an object from  $\text{lm}$  $\text{lm}$  $\text{lm}$ . The user must provide auxiliary trait values if lmobject involves such trait.

# Functions

- print.PEM: Print method for PEM-class objects
- as.data.frame.PEM: Method as.data.frame for PEM-class objects
- predict.PEM: Predict method for PEM-class objects

# <span id="page-10-0"></span>PEM-functions 11

#### Author(s)

Guillaume Guenard, with contribution from Pierre Legendre Maintainer: Guillaume Guenard <guillaume.guenard@gmail.com>

#### References

Guénard, G., Legendre, P., and Peres-Neto, P. 2013. Phylogenetic eigenvector maps (PEM): a framework to model and predict species traits. Meth. Ecol. Evol. 4: 1120–1131

# See Also

[PEM.build](#page-10-1), [PEM-class](#page-8-2)

PEM-functions *Phylogenetic Eigenvector Maps*

# <span id="page-10-1"></span>Description

Functions to calculate and manipulate Phylogenetic Eigenvector Maps (PEM).

#### Usage

```
PEMInfluence(x, mroot = TRUE)
PEMweights(d, a = 0, psi = 1)
PEM.build(
 x,
 d = "distance",
 sp = "species",
 a = 0,
 psi = 1,
  tol = .Machine$double.eps^0.5
)
PEM.updater(object, a, psi = 1, tol = .Machine$double.eps^0.5)
PEM.fitSimple(
 y,
 x,
 w,
  d = "distance".sp = "species",
 lower = 0,
 upper = 1,
  tol = .Machine$double.eps^0.5
)
```

```
PEM.forcedSimple(
  y,
  x,
  w,
  d = "distance",
  sp = "species",
  a = 0,psi = 1,
  tol = .Machine$double.eps^0.5
\mathcal{L}getGraphLocations(tpall, targets)
getAncGraphLocations(x, tpall)
Locations2PEMscores(object, gsc)
```
# Arguments

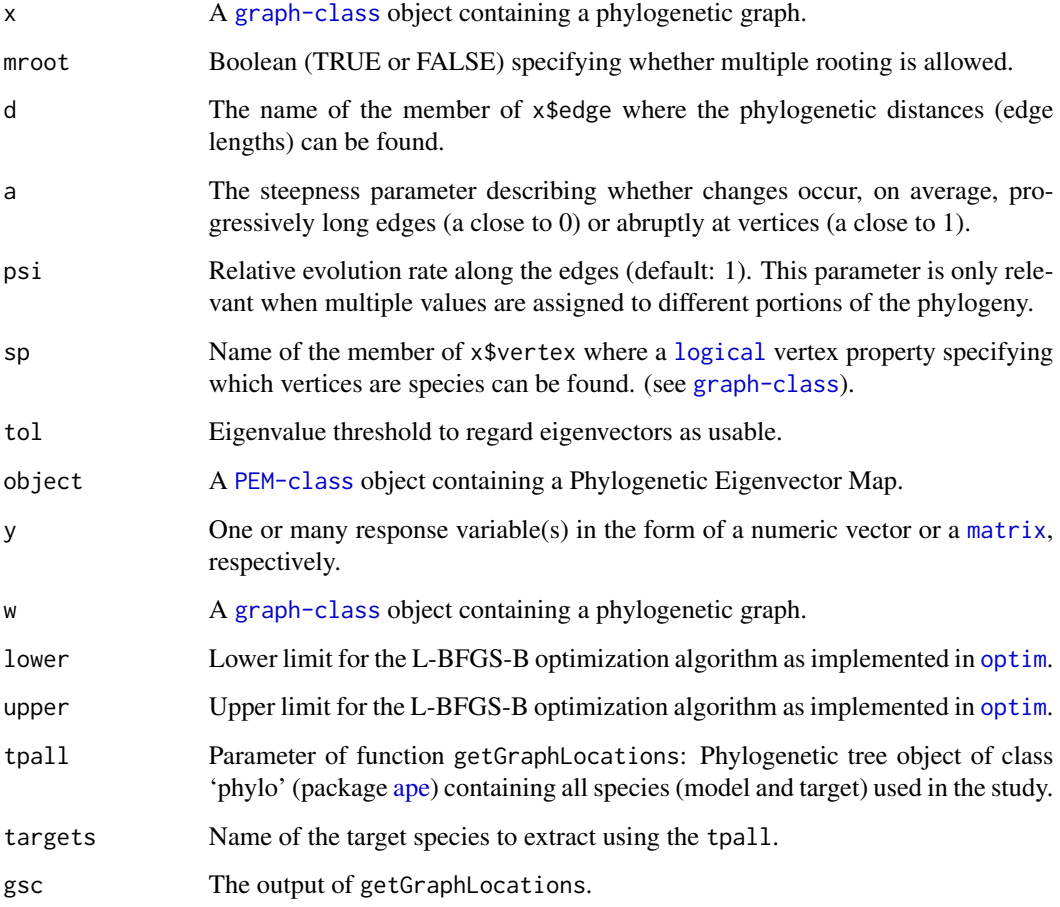

<span id="page-11-0"></span>

#### <span id="page-12-0"></span>PEM-functions 13

#### Details

Functions [PEMInfluence](#page-10-1) and [PEMweights](#page-10-1) are used internally by [PEM.build](#page-10-1) to create a binary matrix referred to as an 'influence matrix' and weight its columns. That matrix has a row for each vertex of graph 'x' and a column for each of its edges. The elements of the influence matrix are 1 whenever the vertex associated with a row is located in the tree either directly or indirectly downward the edge associated with a column. That function is implemented in C language using recursive function calls. Although [PEMInfluence](#page-10-1) allows one to use multiple roots as its default parameter, it is called within PEM.build with mroot = FALSE. User must therefore ensure that the graph provided to PEMap is single-rooted.

Function PEM. build is used to produce a phylogenetic eigenvector map, while function PEM. updater allows one to re-calculate a [PEM-class](#page-8-2) object with new weighting function parameters. Function [PEM.fitSimple](#page-10-1) performs a maximum likelihood estimation of a and psi assuming single values for the whole tree whereas function PEM. for cedSimple allows one the force parameters a and psi to a [PEM-class](#page-8-2) object while adding the same computational details as those [PEM.fitSimple](#page-10-1) would have produced (and which are necessary to make predictions).

Functions [getGraphLocations](#page-10-1) returns the coordinates of a species in terms of its position with respect to the influence matrix while function [Locations2PEMscores](#page-10-1) transforms these coordinates into sets of scores that can be used to make predictions. Function [getAncGraphLocations](#page-10-1) produce the same output as [getGraphLocations](#page-10-1), but of the ancestral species (i.e. the nodes of the phylogeny) in order to estimate ancestral trait values.

#### Value

Function [PEMInfluence](#page-10-1) returns the influence matrix of graph x and function [PEMweights](#page-10-1) returns weights corresponding to the distances. Functions [PEM.build](#page-10-1), [PEM.fitSimple](#page-10-1), [PEM.forcedSimple](#page-10-1) returns a [PEM-class](#page-8-2) object. Function [getGraphLocations](#page-10-1) returns a list whose first member is an influence coordinates matrix whose rows refer to the target species and columns refer to the edges and second member is the lengths of the terminal edges connecting each target species to the rest of the phylogeny. Function [Locations2PEMscores](#page-10-1) returns a list whose first member is a PEM score matrix whose rows refer to the target species and columns refer to the eigenvectors and second member is the variance associated with the terminal edges connecting the target species to the phylogeny.

# Functions

- PEMInfluence: Calculate the influence matrix of a phylogenetic graph.
- PEMweights: Calculates the edge weights to be used in PEM calculation.
- PEM.build: Calculates a PEM with parameters given by arguments a and psi.
- PEM.updater: Update a PEM with new parameters given by arguments a and psi.
- PEM.fitSimple: Fit a PEM with a single "a" parameter value for the whole phylogeny (assumes  $psi = 1$ ).
- PEM.forcedSimple: Calculates a PEM while forcing a single value for parameter "a" for the whole phylogeny (assumes  $psi = 1$ ).
- getGraphLocations: Get the location of species on a phylogenic graph.
- getAncGraphLocations: Get the location of an ancestral species on the phylogenetic graph.
- Locations2PEMscores: Calculates the PEM scores on phylogenetic graph locations.

#### Author(s)

Guillaume Guenard, with contribution from Pierre Legendre Maintainer: Guillaume Guenard <guillaume.guenard@gmail.com>

#### References

Guénard, G., Legendre, P., and Peres-Neto, P. 2013. Phylogenetic eigenvector maps (PEM): a framework to model and predict species traits. Meth. Ecol. Evol. 4: 1120–1131

Makarenkov, V., Legendre, L. & Desdevise, Y. 2004. Modelling phylogenetic relationships using reticulated networks. Zool. Scr. 33: 89–96

Blanchet, F. G., Legendre, P. & Borcard, D. 2008. Modelling directional spatial processes in ecological data. Ecol. Model. 215: 325–336

#### See Also

[graph-class](#page-3-1).

```
t1 <- read.tree(text=paste(
            "(((A:0.15,B:0.2)N4:0.15,C:0.35)N2:0.25,((D:0.25,E:0.1)N5:0.3,",
            "(F:0.15,G:0.2)N6:0.3)N3:0.1)N1;",sep=""))
x <- Phylo2DirectedGraph(t1)
## Calculates the (binary) influence matrix
PEMInfluence(x)
PEMInfluence(x)[x$vertex$species,]
## Building phylogenetic eigenvector maps
PEM1 <- PEM.build(x)
print(PEM1)
PEM2 \leq- PEM.build(x, a = 0.2)
PEM3 \leq- PEM.build(x, a = 1)
PEM4 <- PEM.updater(PEM3, a=0.5)
## Extracts the eigenvectors
as.data.frame(PEM4)
## Example of an hypothetical set of trait values
y \leq C(A=-1.1436265, B=-0.3186166, C=1.9364105, D=1.7164079, E=1.0013993,F=-1.8586351,G=-2.0236371)
## Estimate single steepness parameter for the whole tree.
PEMfs1 <- PEM.fitSimple(y=y,x=NULL,w=x,d="distance",sp="species",lower=0,upper=1)
PEMfs1$optim # Results of the optimization.
## Force neutral evolution for the whole tree.
PEMfrc1 <- PEM.forcedSimple(y=y,x=NULL,w=x,d="distance",sp="species",a=0)
PEMfrc1$x$edge$a # Steepness parameter forced for each individual edge.
## Get graph locations for target species X, Y, and Z
```

```
tpAll <- read.tree(text=paste("((X:0.45,((A:0.15,B:0.2)N4:0.15,",
                              "(C:0.25,Z:0.2)NZ:0.1)N2:0.05)NX:0.2,",
                              "(((D:0.25,E:0.1)N5:0.05,Y:0.25)NY:0.25,",
                              "(F:0.15,G:0.2)N6:0.3)N3:0.1)N1;",sep=""))
grloc <- getGraphLocations(tpAll, c("X","Y","Z"))
PEMfs2 <- PEM.fitSimple(y=y, x=NULL, w=grloc$x, d="distance", sp="species",
                        lower=0,upper=1)
## Same as for PEMfs1$optim
PEMfs2$optim
PEMsc1 <- Locations2PEMscores(PEMfs2, grloc)
lm1 <- lm(y~V_2+V_3+V_5,data=PEMfs2)
ypred <- predict(object=PEMfs2,targets=grloc,lmobject=lm1,interval="none")
tpModel <- drop.tip(tpAll,c("X","Y","Z"))
## Plotting the results:
layout(t(c(1,1,2)))par(mar=c(6,2,2,0.5)+0.1)
plot(tpModel,show.tip.label=TRUE,show.node.label=TRUE,root.edge = TRUE,
     srt = 0,adj=0.5,label.offset=0.08,font=1,cex=1.5,xpd=TRUE)
edgelabels(paste("E",1:nrow(tpModel$edge),sep=""),
           edge=1:nrow(tpModel$edge),bg="white",font=1,cex=1)
points(x=0.20,y=2.25,pch=21,bg="black")
lines(x=c(0.20,0.20,0.65),y=c(2.25,0.55,0.55),xpd=TRUE,lty=2)
text("X",x=0.69,y=0.55,xpd=TRUE,font=1,cex=1.5)
points(x=0.35,y=4.5,pch=21,bg="black")
lines(x=c(0.35,0.35,0.6),y=c(4.5,5.47,5.47),xpd=TRUE,lty=2)
text("Y",x=0.64,y=5.47,xpd=TRUE,font=1,cex=1.5)
points(x=0.35,y=3,pch=21,bg="black")
lines(x=c(0.35,0.35,0.55),y=c(3,3.5,3.5),xpd=TRUE,lty=2)
text("Z",x=0.59,y=3.5,xpd=TRUE,font=1,cex=1.5)
text(c("NX","NY","NZ"),x=c(0.20,0.35,0.35),y=c(2.25,4.5,3)+0.3*c(1,-1,-1),
     font=1,cex=1)
add.scale.bar(length=0.1,cex=1.25)
par(mar=c(3.75,0,2,2)+0.1)
plot(x=y,y=1:7,ylim=c(0.45,7),xlim=c(-4,4), axes=FALSE, type="n", xlab="")
axis(1,label=c("-4","-2","0","2","4"),at=c(-4,-2,0,2,4))
abline(v=0)
## Observed values:
points(x=y,y=1:7,xlim=c(-2,2),pch=21,bg="black")
text("B)",x=-3.5,y=7,cex=1.5,xpd=TRUE) ; text("Trait value",x=0,y=-0.5,
     cex=1.25,xpd=TRUE)
## Predicted values:
points(x=ypred,y=c(0.5,5.5,3.5),pch=23,bg="white",cex=1.25)
## Estimating ancestral trait values:
ANCloc <- getAncGraphLocations(x)
```

```
PEMfsAnc <- PEM.fitSimple(y=y,x=NULL,w=ANCloc$x,d="distance",sp="species",
                          lower=0,upper=1)
PEMfsAnc$optim
PEManc1 <- Locations2PEMscores(PEMfsAnc, ANCloc)
y_anc <- predict(object=PEMfsAnc,targets=ANCloc,lmobject=lm1,
                 interval="confidence")
```
<span id="page-15-1"></span>trait-simulator *Simulates the Evolution of a Quantitative Trait.*

# <span id="page-15-2"></span>Description

Functions to simulate the evolution of a quantitative trait along a phylogenetic tree inputted as an object of class 'phylo' (package [ape\)](#page-0-0) or [graph-class](#page-3-1) object.

# Usage

```
EvolveOptimMarkovTree(tp, tw, anc, p = 1, root = tp$edge[1, 1])
TraitOUsimTree(tp, a, sigma, opt, p = 1, root = tp$edge[1, 1])
OUvar(d, a = 0, theta = 1, sigma = 1)
PEMvar(d, a = 0, psi = 1)
```

```
TraitVarGraphSim(x, variance, distance = "distance", p = 1, ...)
```
#### Arguments

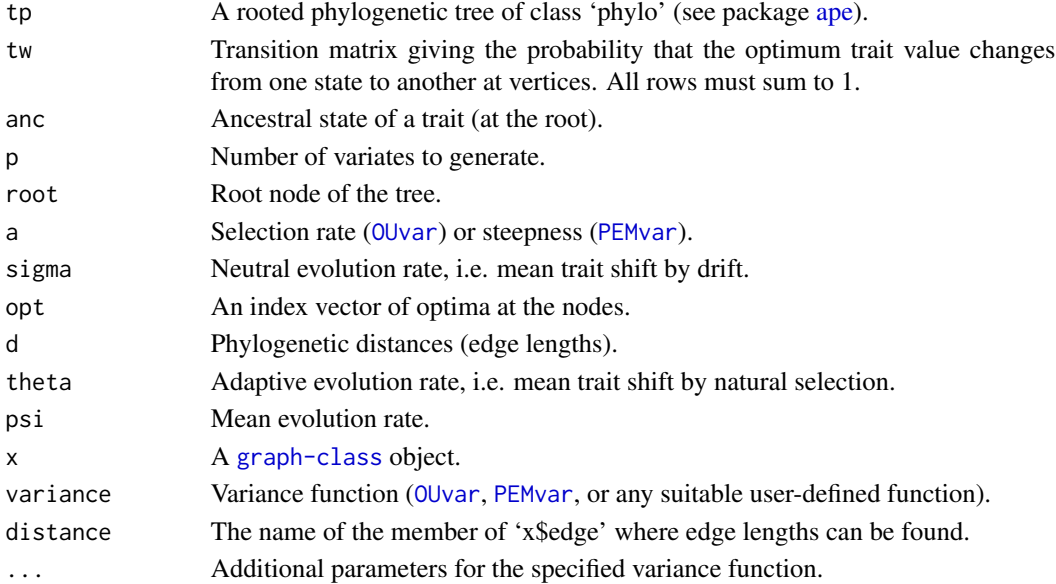

<span id="page-15-0"></span>

#### <span id="page-16-0"></span>trait-simulator 17

#### Details

Function EvolveOptimMarkovTree allows one to simulate the changes of optimum trait values as a Markov process. The index whereby the process starts, at the tree root, is set by parameter anc; this is the ancestral character state. From the root onwards to the tips, the optimum is given the opportunity to change following a multinomial random draw with transition probabilities given by the rows of matrix tw. The integers thus obtained can be used as indices of a vector featuring the actual optimum trait values corresponding to the simulated selection regimes. The resulting optimum trait values at the nodes are used by [TraitOUsimTree](#page-15-2) as its parameters opt to simulate trait values at nodes and tips. Function [TraitVarGraphSim](#page-15-2) uses a graph variance function (either OUvar or PEMvar) to reconstruct a covariance matrix that is used to generate covariates drawn from a multi-normal distribution.

#### Value

Functions [EvolveOptimMarkovTree](#page-15-2) and [TraitOUsimTree](#page-15-2) return a matrix whose rows represent the vertices (nodes and tips) of the phylogenetic tree and whose columns stand for the n different trials the function was asked to perform. For EvolveQTraitTree, the elements of the matrix are integers, representing the selection regimes prevailing at the nodes and tips, whereas for [TraitOUsimTree](#page-15-2), the elements are simulated quantitative trait values at the nodes and tips. These functions are implemented in C language and therefore run swiftly even for large (10000+ species) trees.

Function [TraitVarGraphSim](#page-15-2) returns p phylogenetic signals and is implemented using a rotation of a matrix of standard normal random (mean=0, variance=1) deviates. The rotation matrix is itself obtained by Choleski factorization of the trait covariance matrix expected for a given set of trees, variance function, and variance function parameters.

#### Functions

- EvolveOptimMarkovTree: Simulates the evolution of trait optima along a phylogeny.
- TraitOUsimTree: Simulates the evolution of trait values along a phylogeny.
- OUvar: Describe here...
- PEMvar: Describe here...
- TraitVarGraphSim: Describe here...

#### Author(s)

Guillaume Guenard, with contribution from Pierre Legendre Maintainer: Guillaume Guenard <guillaume.guenard@gmail.com>

# References

Butler, M. A. & King, A. A. 2004. Phylogenetic comparative analysis: a modeling approach for adaptive evolution. Am. Nat. 164: 683-695.

Guénard, G., Legendre, P., and Peres-Neto, P. 2013. Phylogenetic eigenvector maps (PEM): a framework to model and predict species traits. Meth. Ecol. Evol. 4: 1120–1131

```
opt \leq c(-2, 0, 2) # Three trait optima: -2, 0, and 2
## Transition probabilities:
transit <- matrix(c(0.7,0.2,0.2,0.2,0.7,0.1,0.1,0.1,0.7),
                  length(opt),length(opt),dimnames=list(from=opt,to=opt))
## In this example, the trait has a probability of 0.7 to stay at a given
## optimum, a probability of 0.2 for the optimum to change from -2 to 0,
## from 0 to -2, and from 2 to -2, and a probability of 0.1 for the
## optimum to change from -2 to 2, from 0 to 2, and from 2 to 0.
nsp <- 25 # A random tree for 25 species.
tree2 <- rtree(nsp,tip.label=paste("Species",1:nsp,sep=""))
tree2$node.label=paste("N",1:tree2$Nnode,sep="") # Node labels.
## Simulate 10 trials of optimum change.
reg <- EvolveOptimMarkovTree(tp=tree2,tw=transit,p=10,anc=2)
y1 <- TraitOUsimTree(tp=tree2,a=0,sigma=1,
                     opt=opt[reg[,1]],p=10) ## Neutral
y2 <- TraitOUsimTree(tp=tree2,a=1,sigma=1,
                     opt=opt[reg[,1]],p=10) ## Few selection.
y3 <- TraitOUsimTree(tp=tree2,a=10,sigma=1,
                    opt=opt[reg[,1]],p=10) ## Strong selection.
## Display optimum change with colours.
displayOUprocess <- function(tp,trait,regime,mvalue) {
  layout(matrix(1:2,1,2))
  n <- length(tp$tip.label)
  ape::plot.phylo(tp,show.tip.label=TRUE,show.node.label=TRUE,root.edge=FALSE,
                  direction="rightwards",adj=0,
                  edge.color=rainbow(length(trait))[regime[tp$edge[,2]]])
  plot(y=1:n,x=mvalue[1:n],type="b",xlim=c(-5,5),ylab="",xlab="Trait value",yaxt="n",
       bg=rainbow(length(trait))[regime[1:n]],pch=21)
  text(trait[regime[1:n]],y=1:n,x=5,col=rainbow(length(trait))[regime[1:n]])
  abline(v=0)
}
displayOUprocess(tree2,opt,reg[,1],y1[,1]) # Trait evolve neutrally,
displayOUprocess(tree2,opt,reg[,1],y2[,1]) # under weak selection,
displayOUprocess(tree2,opt,reg[,1],y3[,1]) # under strong selection.
x <- Phylo2DirectedGraph(tree2)
y4 \leftarrow TraitVarGraphSim(x, variance = OUvar, p=10, a=5)
DisplayTreeEvol <- function(tp,mvalue) {
  layout(matrix(1:2,1,2))
  n <- length(tp$tip.label)
  ape::plot.phplo(tp, show.tip.label = TRUE, show.node.label = TRUE,root.edge = FALSE, direction = "rightwards", adj = 0)
  plot(y=1:n, x=mvalue[1:n], type="b", xlim=c(-5,5), ylab="",
       xlab="Trait value", yaxt="n", pch=21)
  abline(v=0)
}
```
# trait-simulator 19

```
## Recursively displays the simulated traits.
for(i in 1:10) {
 DisplayTreeEvol(tree2,y4[i,])
 if(is.null(locator(1)))
                          ## Stops recursive display on a mouse right-click.
}
```
# <span id="page-19-0"></span>**Index**

add.edge *(*graph-functions*)*, [5](#page-4-0) add.vertex *(*graph-functions*)*, [5](#page-4-0) ape, *[12](#page-11-0)*, *[16](#page-15-0)* as.data.frame, *[10](#page-9-0)* as.data.frame.PEM *(*PEM-class*)*, [9](#page-8-0)

collapse.vertex *(*graph-functions*)*, [5](#page-4-0)

EvolveOptimMarkovTree, *[17](#page-16-0)* EvolveOptimMarkovTree *(*trait-simulator*)*, [16](#page-15-0)

getAncGraphLocations, *[13](#page-12-0)* getAncGraphLocations *(*PEM-functions*)*, [11](#page-10-0) getGraphLocations, *[2](#page-1-0)*, *[9,](#page-8-0) [10](#page-9-0)*, *[13](#page-12-0)* getGraphLocations *(*PEM-functions*)*, [11](#page-10-0) glm, *[10](#page-9-0)* graph-class, [4](#page-3-0) graph-functions, *[2](#page-1-0)*, [5](#page-4-0)

```
lm, 2, 8–10
lm-utils, 7
lmforwardsequentialAICc, 2
lmforwardsequentialAICc (lm-utils), 7
lmforwardsequentialsidak, 2, 8
lmforwardsequentialsidak (lm-utils), 7
Locations2PEMscores, 2, 13
Locations2PEMscores (PEM-functions), 11
logical, 10, 12
```

```
matrix, 12
MPSEM-package, 2
```
numeric, *[6](#page-5-0)*

optim, *[10](#page-9-0)*, *[12](#page-11-0)* OUvar, *[16](#page-15-0)* OUvar *(*trait-simulator*)*, [16](#page-15-0)

PEM-class, [9](#page-8-0) PEM-functions, [11](#page-10-0) PEM.build, *[2](#page-1-0)*, *[4](#page-3-0)*, *[10,](#page-9-0) [11](#page-10-0)*, *[13](#page-12-0)* PEM.build *(*PEM-functions*)*, [11](#page-10-0) PEM.fitSimple, *[2](#page-1-0)*, *[10](#page-9-0)*, *[13](#page-12-0)* PEM.fitSimple *(*PEM-functions*)*, [11](#page-10-0) PEM.forcedSimple, *[2](#page-1-0)*, *[10](#page-9-0)*, *[13](#page-12-0)* PEM.forcedSimple *(*PEM-functions*)*, [11](#page-10-0) PEM.updater, *[2](#page-1-0)*, *[13](#page-12-0)* PEM.updater *(*PEM-functions*)*, [11](#page-10-0) PEMInfluence, *[2](#page-1-0)*, *[13](#page-12-0)* PEMInfluence *(*PEM-functions*)*, [11](#page-10-0) PEMvar, *[16](#page-15-0)* PEMvar *(*trait-simulator*)*, [16](#page-15-0) PEMweights, *[13](#page-12-0)* PEMweights *(*PEM-functions*)*, [11](#page-10-0) Phylo2DirectedGraph, *[6](#page-5-0)* Phylo2DirectedGraph *(*graph-functions*)*, [5](#page-4-0) pop.graph *(*graph-functions*)*, [5](#page-4-0) predict, *[10](#page-9-0)* predict.PEM, *[2](#page-1-0)* predict.PEM *(*PEM-class*)*, [9](#page-8-0) print, *[10](#page-9-0)* print.graph *(*graph-class*)*, [4](#page-3-0) print.PEM *(*PEM-class*)*, [9](#page-8-0)

rm.edge *(*graph-functions*)*, [5](#page-4-0) rm.vertex *(*graph-functions*)*, [5](#page-4-0)

trait-simulator, *[2](#page-1-0)*, [16](#page-15-0) TraitOUsimTree, *[17](#page-16-0)* TraitOUsimTree *(*trait-simulator*)*, [16](#page-15-0) TraitVarGraphSim, *[17](#page-16-0)* TraitVarGraphSim *(*trait-simulator*)*, [16](#page-15-0)